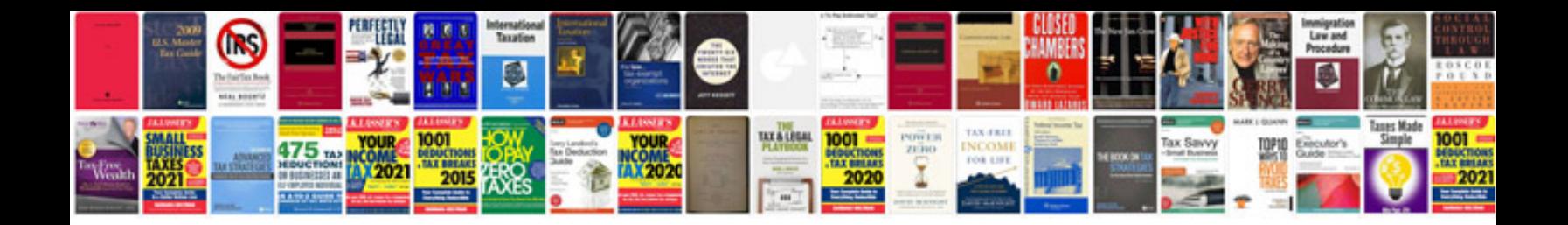

**Syspro manual**

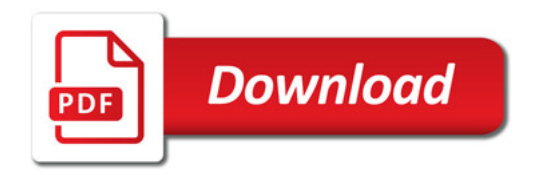

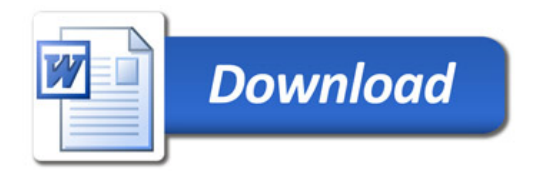